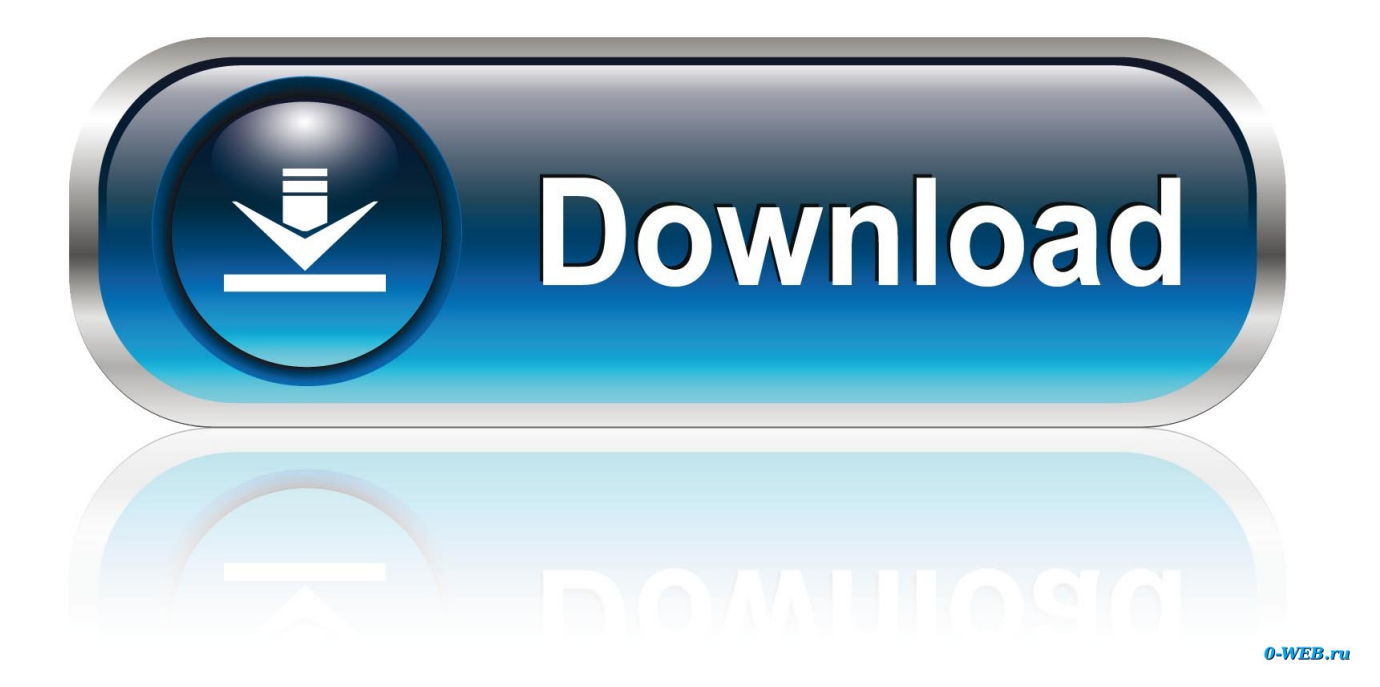

[Djay Pro High Pass Filter Keyboard](https://blltly.com/1th6w3)

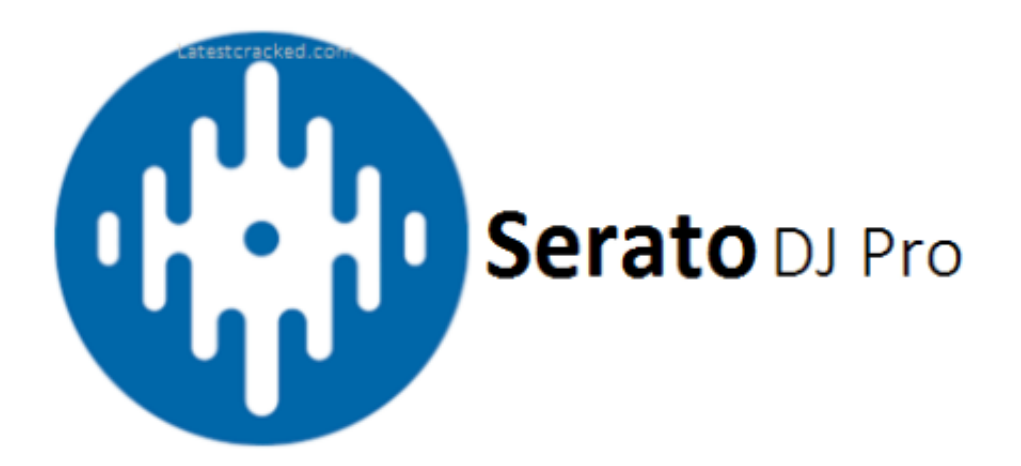

[Djay Pro High Pass Filter Keyboard](https://blltly.com/1th6w3)

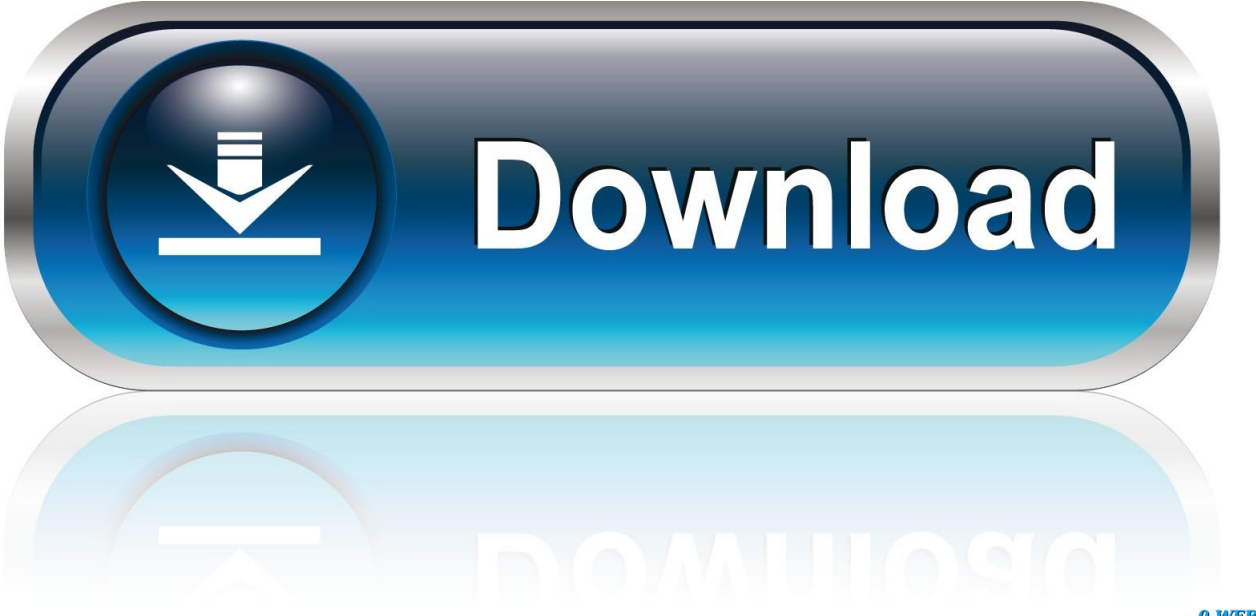

0-WEB.ru

Subject:Re:High Pass Filtermatthewgorman Presonoid Joined: 24/02/2011 21:30:31 Messages: 3219 Location: Somewhere in the swamps of Jersey.. It may be a little while before I can afford it Anyway my question is about a high pass filter.

I'll try that out I read you can use an EQ but I didn't know if it really had the same effect as what I am trying to do with the low pass.

## [Izotope Rx Advanced Crack torent](https://ifinabscar.substack.com/p/izotope-rx-advanced-crack-torent)

Guess it's obvious to you guys that know what your doing haha Subject:High Pass Filtermarcmckechnie Prenoob Joined: 13/06/2014 16:51:46 Messages: 6Offline High pass filter I meant. [Adobe Flash Player For Mac 2018](https://ovefretwall.substack.com/p/adobe-flash-player-for-mac-2018)

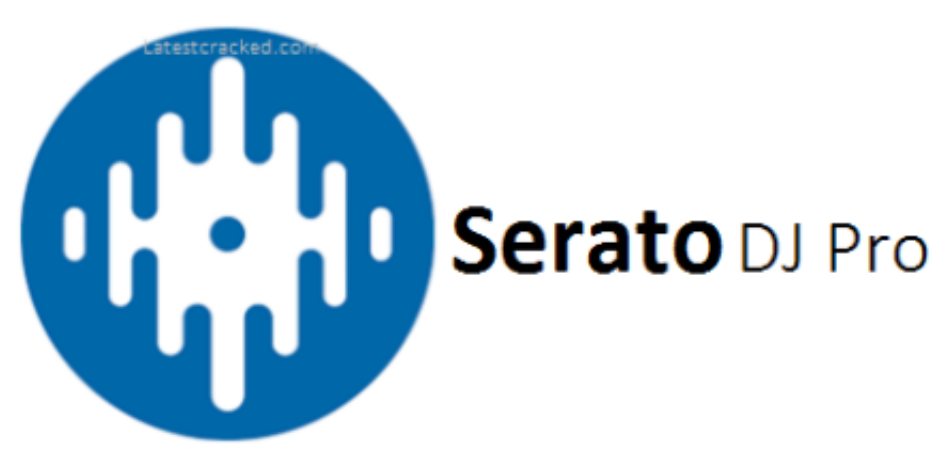

## [Hp Usb Multibay Fdc Drivers For Mac](https://sembmetteran.mystrikingly.com/blog/hp-usb-multibay-fdc-drivers-for-mac)

## [Rainbow Sentinel System Driver For Mac](https://vestviwebre.diarynote.jp/202102241426405825/)

 Mr Fab de Paris Studio one 2 6 2 Pro Dell inspiron 17 windows 7 64bits UVI Sparkverb Audiobox 22 VSL Antelope audio Zodiac+ with Voltikus Sennheiser HD600 Audio Technica ATH M 50 AESD monitor 6 + bass 10 class A multi-amplified system Subject:Re:High Pass Filtermarcmckechnie Prenoob Joined: 13/06/2014 16:51:46 Messages: 6Offline Mr Fab wrote:I suppose the free version offers the 'basic' Presonus Pro EQ (which is excellent and neutral).. You'll find low and high pass filters with different slopes available included in this plug.. Thank you very much for your reply I'm just learning been recording bad tracks for years so I'm trying to learn a little more now. [Win Download Windows 7](http://lartodadcho.unblog.fr/2021/02/24/win-download-top-windows-7/)

[Ofw 1 50 Eboot Ps3](https://banddesubta.therestaurant.jp/posts/14829723)

I can't remember off the top of my head if the channel strip has a high pass Look for a button/knob for low cut, it may be called that.. I know there is no support for the free version but thought I'd ask in the forums.. Djay Pro High Pass Filter Keyboard FreeHigh Pass FilterForum Index » Digital Audio RecordingMessageSubject:High Pass Filtermarcmckechnie Prenoob Joined: 13/06/2014 16:51:46 Messages: 6Offline Hey everyone.. How can I apply a high pass filter in the free version? If there is not a way to do it I may turn on the 30 day trial of the full version but I was kinda waiting to do that until I feel more comfortable using the new software so I know what I'm doing when I start the trial.. Offline What are you trying to do? Free does not include Pro EQ, you would need to use the channel strip.. I am trying the free version out and have already decided to buy it as soon as I can afford to. cea114251b [Бетховен Крейцерова Соната Скачать Mp3](https://calllicksigde.over-blog.com/2021/02/-Mp3.html)

cea114251b

[Examview Download For Mac](https://northeobarre.substack.com/p/examview-download-for-mac)